## Requesting an Advising Appointment & **NAVIGATE** Virtual Check-In thru EAB Navigate LA

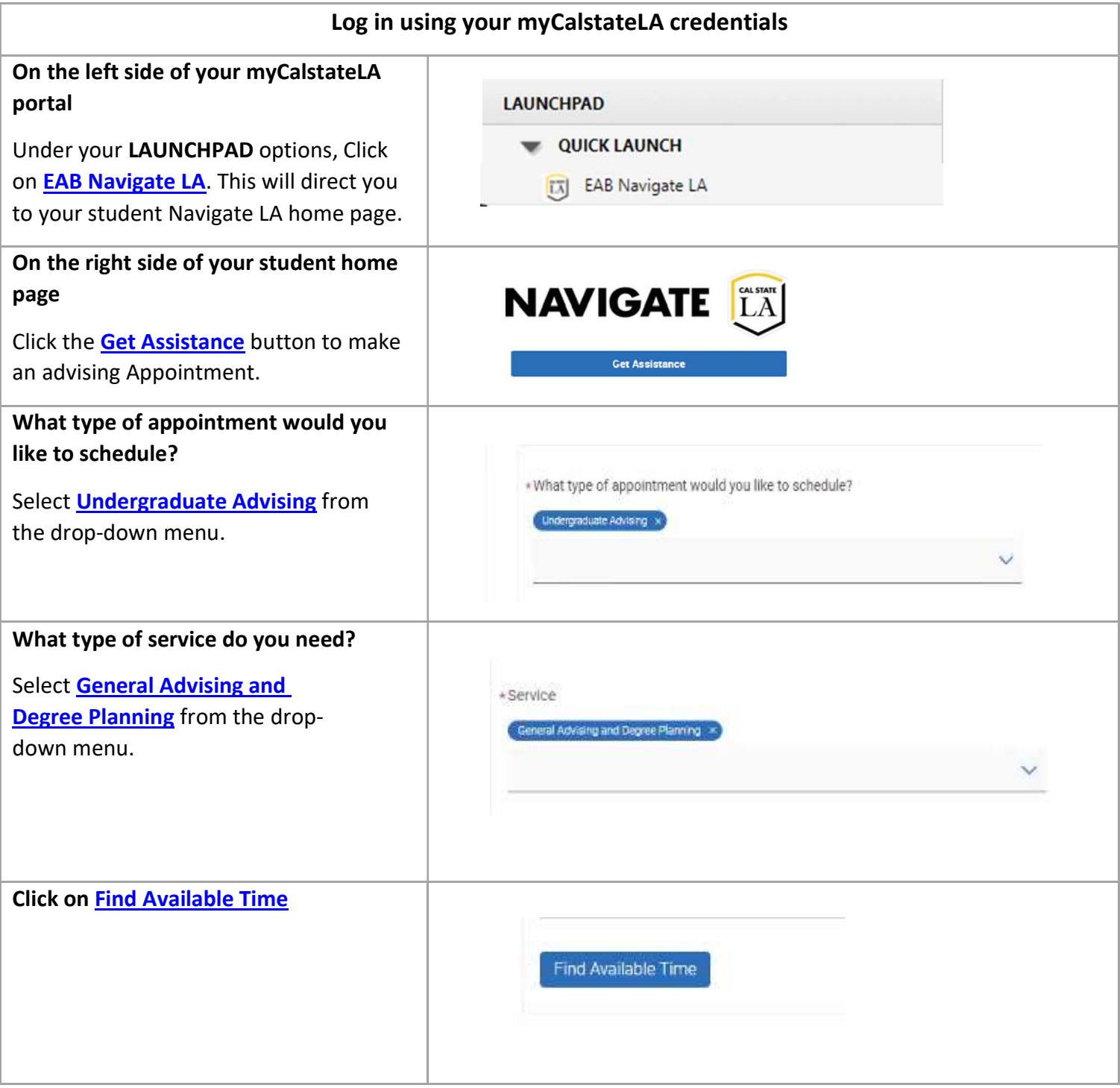

## Requesting an Advising Appointment & **NAVIGATE** [LA] Virtual Check-In thru EAB Navigate LA

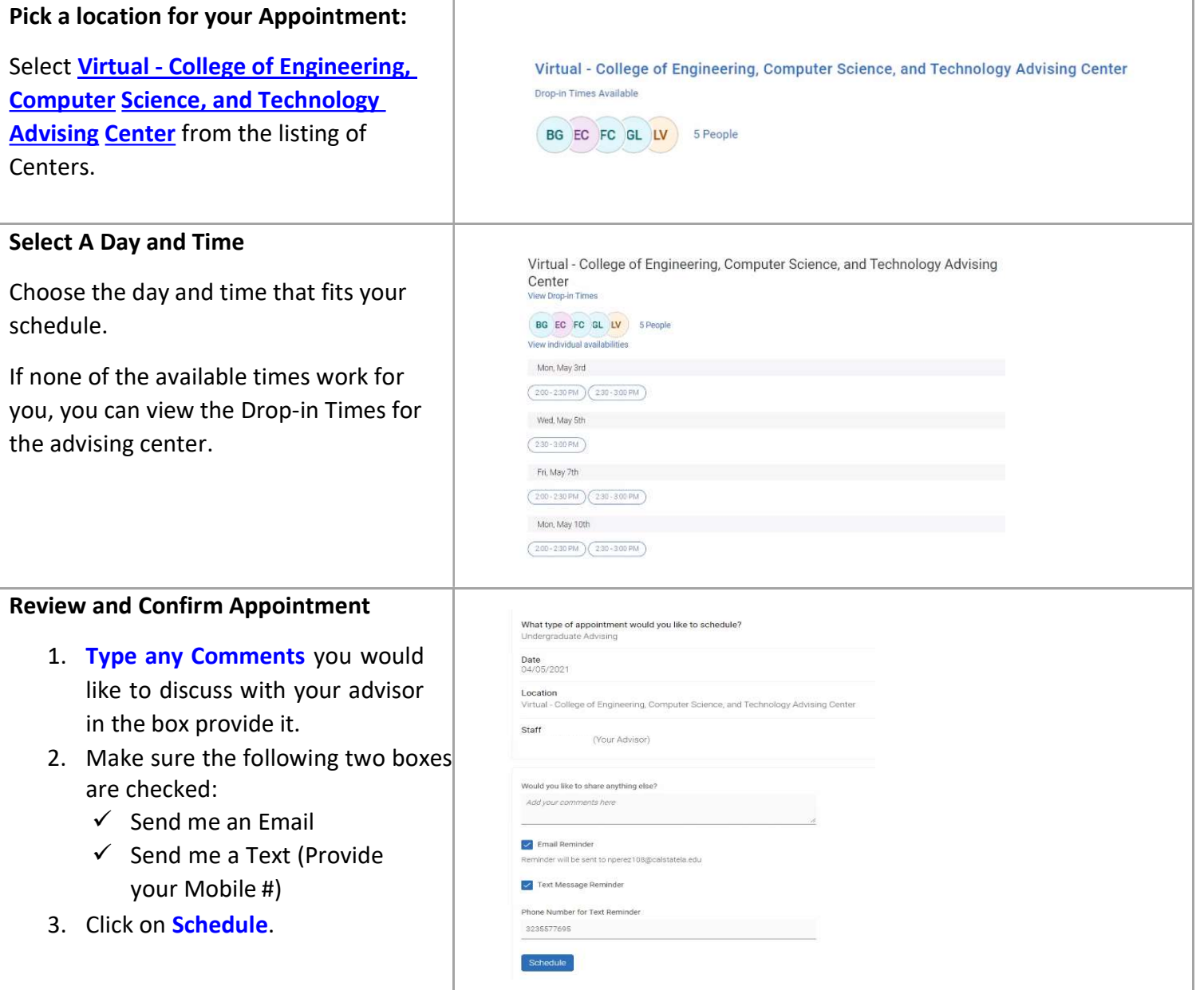

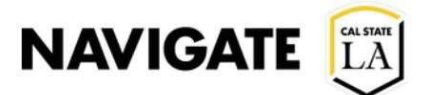

## Requesting an Advising Appointment & Virtual Check-In thru EAB Navigate LA

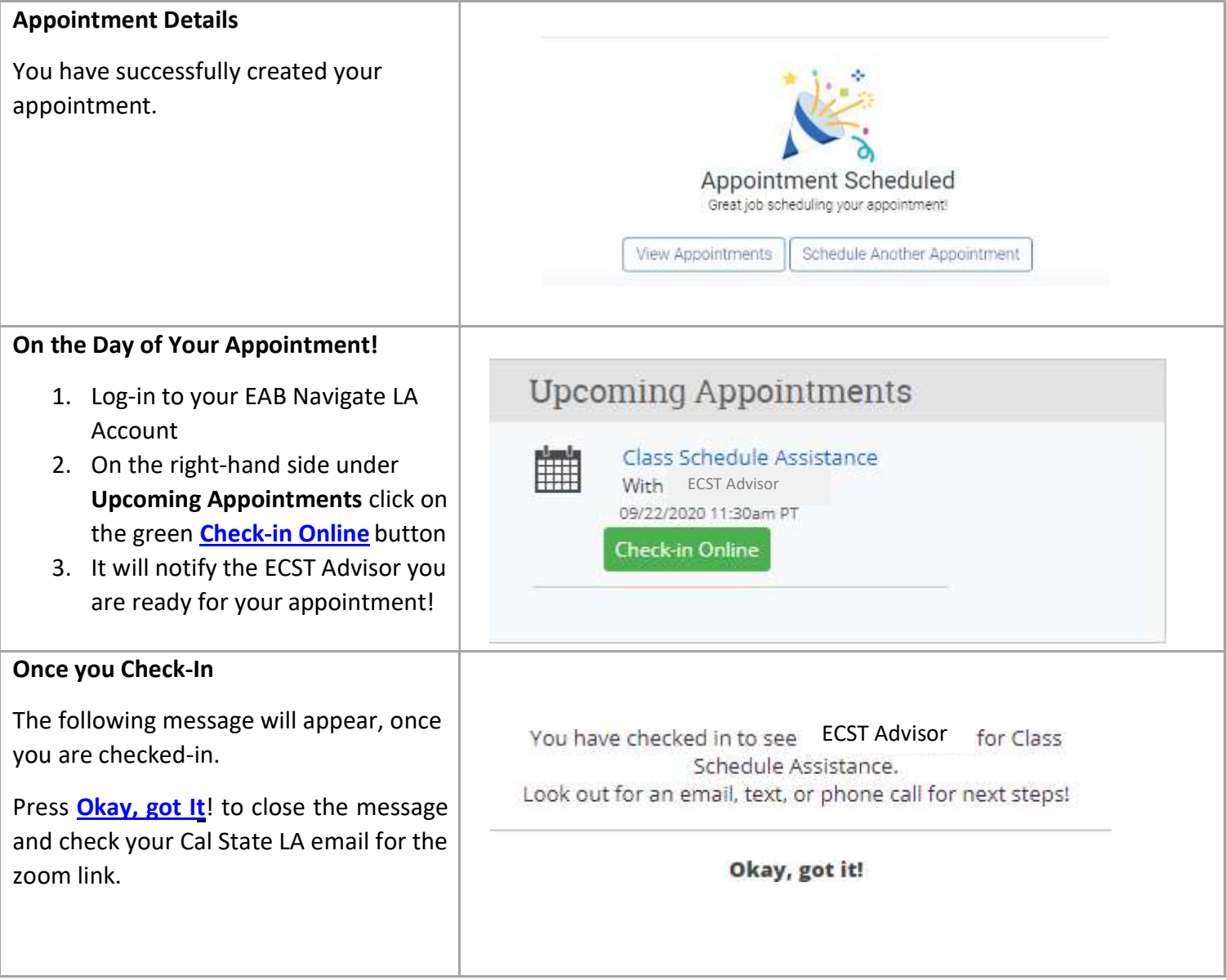